# CÁLCULO DEL VOLUMEN DE UNA HIPERESFERA MEDIANTE EL MÉTODO DE MONTE CARLO

ANTONIO E. HURTADO

PABLO PAJUELO

Física Estadística, 4º Curso de Licenciatura en Física, Facultad de Ciencias, Universidad de Extremadura, Badajoz, España. Diciembre 2009

EJERCICIO 5.HOJA 1. Calcular, mediante el método de Monte Carlo, el volumen de hiperesferas de dimensiones  $d=2,...,10$  y comparar con la expresión analítica exacta. Si usáramos este método para calcular  $\pi$ , ¿Cuál sería la velocidad de convergencia de este método numérico?

#### 1. Método de Monte Carlo

El método de Monte Carlo es el nombre con que se designa  $\mathbf{u}$ procedimiento de simulación basado en la utilización de números aleatorios. Es una técnica numérica para la resolución de problemas de tipo general, cuya estructura de cálculo tiene la forma de un proceso estocástico, entendiendo como tal una secuencia de estados cuya evolución está determinada por sucesos aleatorios.

El método de Monte Carlo resulta muy útil a la hora de obtener resultados aproximados, ya que presenta un error que decrece como  $\frac{1}{\sqrt{N}}$  en virtud del del límite teorema central.

El método de Monte Carlo aplicado al cálculo de volúmenes de hiperesferas de dimensión  $n$  sigue el procedimiento que a continuación se detalla:

Se generan N puntos aleatorios en un hipercubo en el que está inscrita la hiperesfera. El volumen de ésta es el siguiente:

$$
V_{hesf} = \frac{V_{hcub}}{N} N_{hesf} \tag{1}
$$

Donde:

 $V_{hcub} = arista^d$ 

 $N_{hest}$  son los puntos que quedan dentro de la hiperesfera.

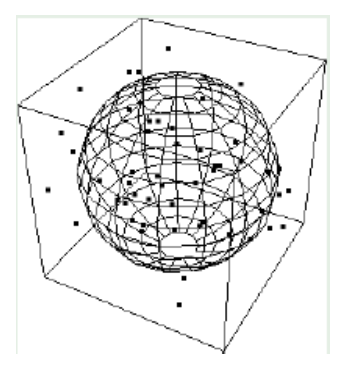

Para calcular  $\log$ volúmenes  $de$ diferentes hiperesferas hemos programa mediante construido  $un$ *Mathematica*, que se adjunta al final del documento, que se basa en el método de Monte Carlo.

lugar  $En$ primer explicaremos brevemente  $\log$ cálculos que va realizando.

El programa necesita como variables de entrada la dimensión de la hiperesfera y el número de puntos aleatorios que se quieren generar dentro del hipercubo de arista  $2r$  unidades, donde  $r$  es el radio de la hiperesfera.

De todos estos puntos, seleccionamos aquellos que cumplen que:

 $|\overrightarrow{OP}| \leq r^1$ 

De este modo haciendo uso de la expresión (1) obtenemos el volumen.

El siguiente cálculo que se realiza es el del volumen teórico, sin más que hacer uso de su expresión matemática:

$$
V_{hesf} = \frac{\pi^{d/2}r^d}{\Gamma(\frac{n}{2} + 1)}
$$

Por último, estudiar  $1a$ para convergencia en el cálculo de  $\pi$ , hemos "volumen" utilizado  $el$ de una hiperesfera de dimensión 2, es decir, el área de un circulo.

Hemos calculado 25 veces el volumen por cada número de puntos aleatorios generados (desde 1 hasta 1000) y representado la varianza como función  $\mathrm{d}\mathrm{e}$  $\log$ puntos aleatorios para comprobar la convergencia teórica.

#### Análisis de resultados 3.

#### a. Volúmenes de hiperesferas

A continuación se expone una tabla con diferentes volúmenes obtenidos aleatoriamente mediante el método de Monte Carlo y comparados con el resultado teórico.

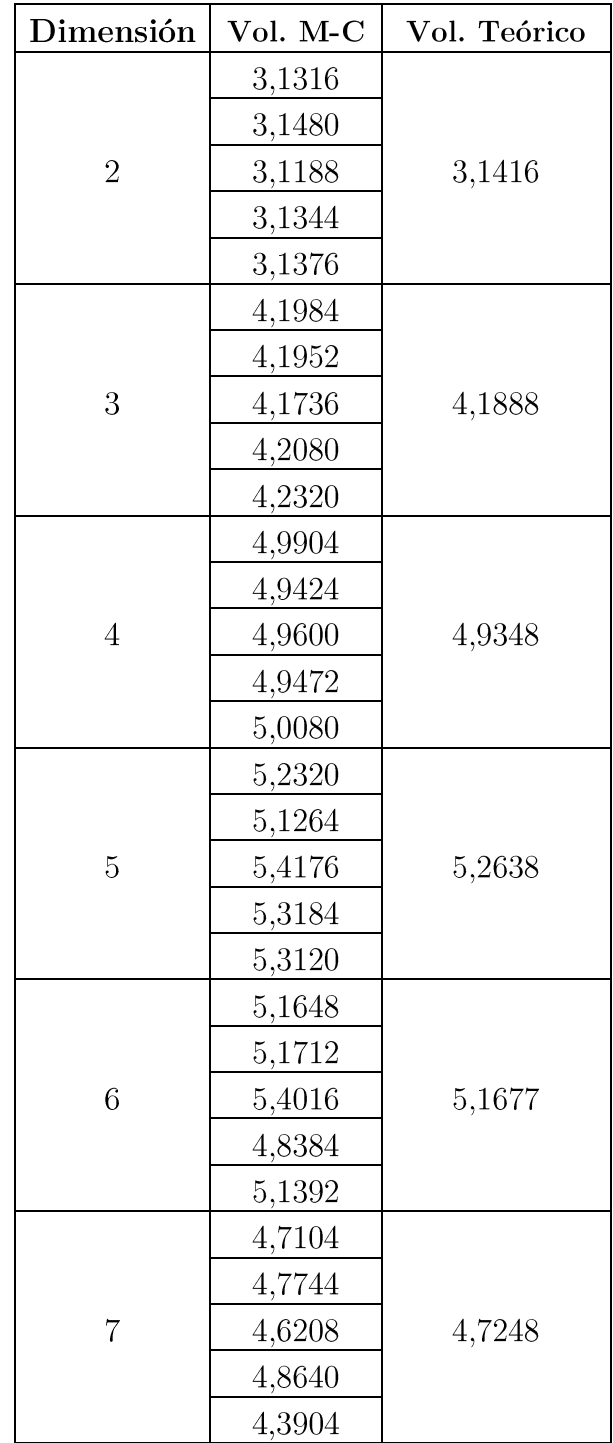

 $1$  En nuestro caso hemos tomado radio unidad, con el origen situado en el centro de la hiperesfera

| Dimensión | Vol. M-C | Vol. Teórico |
|-----------|----------|--------------|
| 8         | 4,3008   |              |
|           | 3,8144   |              |
|           | 3,6096   | 4,0587       |
|           | 4,3776   |              |
|           | 3,9424   |              |
| 9         | 2,9696   |              |
|           | 3,6352   |              |
|           | 2,7136   | 3,2985       |
|           | 3,4816   |              |
|           | 3,8912   |              |
| 10        | 3,0720   |              |
|           | 2,7648   |              |
|           | 3,6864   | 2,5502       |
|           | 3,0720   |              |
|           | 2,7748   |              |

Tabla1. Volúmenes obtenidos con 10000 puntos aleatorios. Cabe recordar que las hiperesferas tienen radio  $r=1$ .

Se puede observar que para el mismo número  $\mathrm{d}\mathrm{e}$ puntos aleatorios la precisión de este método numérico disminuye a medida que aumenta la dimensión. En nuestro caso, a partir de dimensión 8 se necesitarían un la. número  $\mathrm{d}\mathrm{e}$ mayor puntos para disminuir la dispersión en el resultado.

### b. Convergencia en el cálculo de  $\pi$

Hemos representado gráficamente 25 áreas por cada número de puntos utilizados (desde 1 hasta 1000), para comprobar medida que,  $\mathbf{a}$ que aumentamos el número de puntos, la gráfica converge a  $\pi$ .

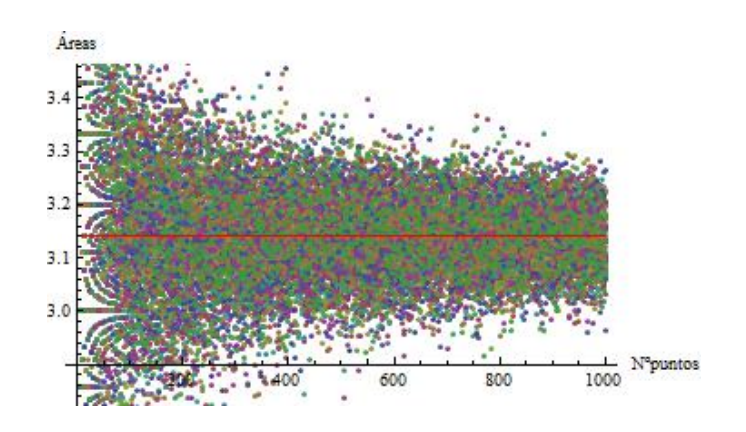

Figural. Se observa una convergencia hacia el valor central  $\pi$  (remarcado en rojo).

Por último, representaremos la varianza de cada conjunto de 25 volúmenes en función  $del$ número de puntos utilizados, para comprobar que la convergencia tiene la forma de una función proporcional a  $\frac{1}{N}$ .

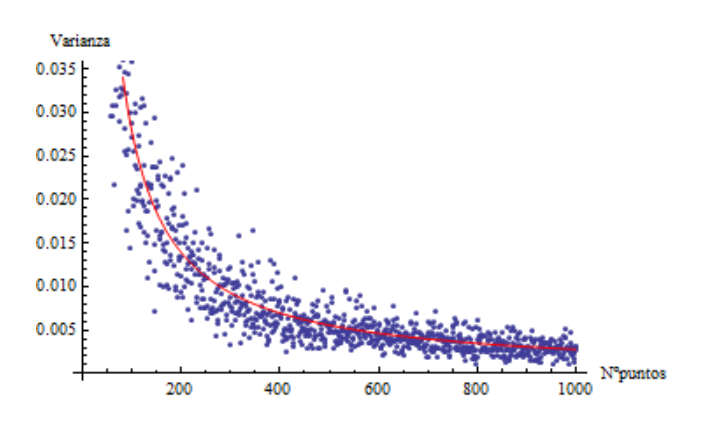

Figura2. Se observa que se cumple el comportamiento esperado de la varianza. En rojo se muestra una función proporcional a  $\frac{1}{N}$ .

## 4. Conclusiones

Con este ejercicio hemos comprobado que el método de Monte Carlo es eficaz en lo que se refiere al tratamiento de variables aleatorias. De hecho, todos los resultados obtenidos han sido favorables concordando  $\overline{\text{con}}$  $\log$ resultados esperados.

En lo que se refiere a la convergencia, queda demostrado que la precisión de este método numérico es la que predice el teorema del límite central ya que la raíz cuadrada de la varianza está relacionada directamente con el error.

## 5. Bibliografía

Matera, J.M. "Método Montecarlo para la evaluación de sumas e integrales". Departamento de Física. Facultad de Ciencias Exactas. UNLP.

Gómez-Cadenas, J.J. "El Método de Monte Carlo" Curso de Estadística. TAE, 2005.

Giner, J. "Tesis Doctoral: Aplicación  $del$ método  $\mathrm{d}\mathrm{e}$ Monte Carlo...". Universidad de la Laguna, 1997.

Wikipedia, "Método de Monte Carlo" y "Teorema del límite central"

#### ANEXO. Programa Mathemática.

"Volumen de una hiperesfera de radio unidad. Parámetros a introducir:dimensión y número de puntos a generar."

#### dim= ;puntos= ;

"Cálculo del volumen. Método de Monte Carlo."

```
Do[r[i]=RandomReal[{-1,1},{1,dim}],{i,puntos}];
lista=Table[Norm[r[i]],{i,puntos}];dentro=Select[lista,#<=1&];
in=Length[dentro];Volpunt=2.^(dim)/(puntos);
Vesf=Volpunt*in
```
"Cálculo del volumen. Fórmula Teórica."

#### Vesft=Pi^(dim/2)/Gamma[dim/2+1]//N

"Convergencia para Pi: Volumen de esfera de radio unidad en 2D con hasta 1000 puntos aleatorios"

```
dim=2;
Do[Do[Do[r[i]=RandomReal[{-1,1},{1,dim}],{in}],{in}lista=Table[Norm[r[i]],{i,puntos}];
dentro=Select[lista,#<=1&];in=Length[dentro];
Volpunt=2.^(dim)/(puntos);Vesf[j,puntos]=Volpunt*in 
,{j,1,25}],{puntos,1,1000}];
```
Graf1=ListPlot[Table[Vesf[j,puntos],{j,1,25},{puntos,1,1000}]]

Graf2=Plot[Pi,{puntos,1,1000},PlotStyle->Red,PlotRange->{2.9,3.48},AxesLabel- >{Nºpuntos, Áreas}]; Show[Graf1, Graf2, AxesLabel->{Nºpuntos, Áreas}]<sup>2</sup>

```
"Evolución del error"
```
 $\overline{a}$ 

```
Graf=ListPlot[Table[Var[puntos]=Variance[Table[Vesf[j,puntos],{j,1,25}]],{pun
tos,1,1000}]]
Manipulate[Ajus=Plot[a/n,{n,0,1000},AxesOrigin->{0,0},PlotStyle-
>Red,PlotRange->Automatic],{a,2,3.5}]
Show[Graf,Ajus,AxesLabel->{Nºpuntos,Varianza}]<sup>3</sup>
```
 $2$  El resultado de este cálculo da lugar a la Figura1

<sup>&</sup>lt;sup>3</sup> El resultado de este cálculo da lugar a la Figura2